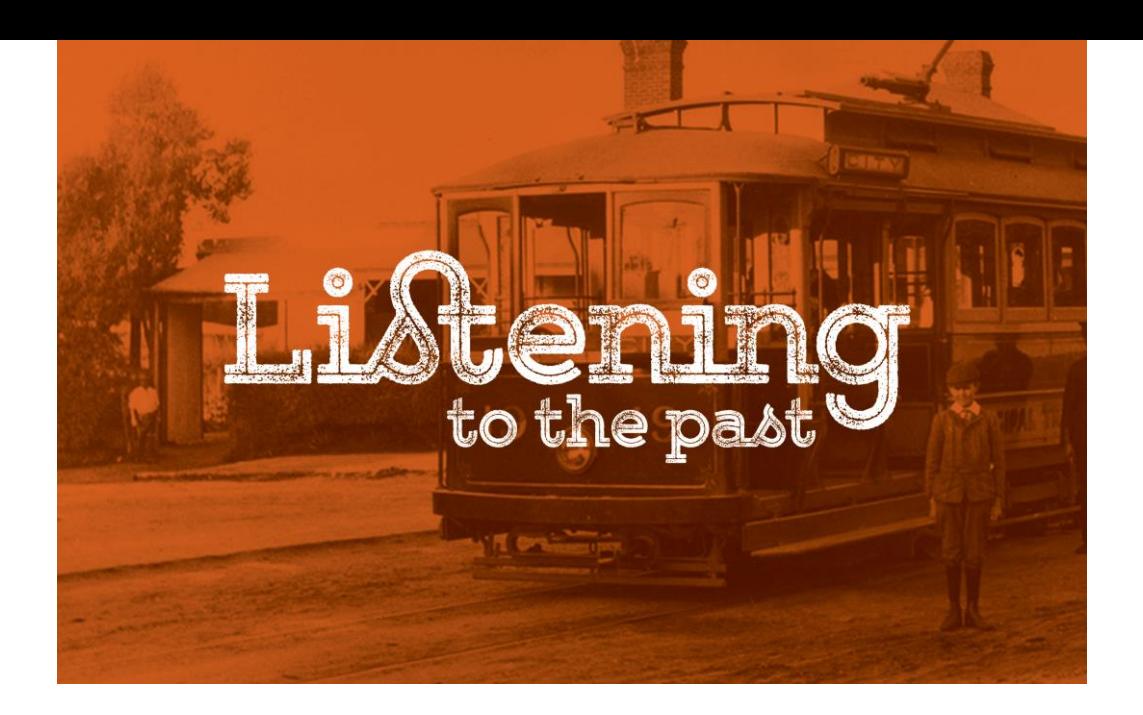

# **Create audio presentations with your oral history recordings (online workshop)**

#### **Are your oral history recordings sitting in an archive, not being used?**

**Have you ever wanted to make use of the recordings for displays or presentations?** 

**If so, this workshop is for you.** 

This hands-on workshop will:

- teach you how to use audio editing software to edit your interviews,
- teach you how to create audio clips with added sound effects for use in a range of settings, such as displays in a community centre, library or museum,
- teach you how to put together a presentation with multiple interview excerpts, narration, sound effects, and music, and
- provide ideas about how to use your audio excerpts.

#### **Date:** Tuesday 19 May 2020

**Time:** 10:30am – 1:30pm (Eastern states of Australia)

 $10$ am – 1pm (SA and NT)

8:30am – 11:30am (WA)

**Venue:** online. Instructions for installing and using the software will be provided upon registration.

**Cost:** \$90 per person, \$65 for concession card holder/student

## **This workshop is suitable for:**

- Members of community groups and history groups
- Custodians of oral history collections
- Local and community historians
- Students, teachers and researchers
- Anyone wanting to use oral history interviews
- Anyone interested in creating podcasts from oral history

#### **Workshop presenter:**

Your presenter is Dr Sally Stephenson [\(listeningtothepast.com.au\)](listeningtothepast.com.au), a highly experienced oral historian and workshop presenter. Sally has presented introductory and advanced workshops (in person and online) on a range of topics for Oral History Australia SA/NT, and regularly receives excellent reviews.

## **Booking and payment details:**

**Bookings are essential. Please book and pay online using the link on this page: [listeningtothepast.com.au/online-workshops.](listeningtothepast.com.au/online-workshops)** 

Please note that places are limited to *eight* people per workshop. A waiting list will be kept in case of cancellations, and if a workshop is oversubscribed, new sessions will be scheduled.

# **What you need to participate in the workshop:**

- You will need a computer/tablet with internet connection. It is preferable to have a headset (headphones with microphone), but the headphones and microphone on your device are also sufficient.
- This workshop uses Audacity software. Audacity is free software for editing audio files. Please [download this guide](http://oralhistoryaustraliasant.org.au/wp-content/uploads/2018/11/How-to-install-Audacity.pdf) to installing Audacity on your computer. Audacity is available for Mac, Windows and Linux computers.
- After we have received your online registration and payment, we will provide you with a link to download sample audio files to use at the workshop.

# **Assumed knowledge:**

Participants should be familiar with basic computer functions e.g. opening files, copying and pasting, and locating files on their computer.